## Planning Your SEO Strategy

| of Page<br>Optimized:                                  |                             | Date/Quarter:                                                                                                    |
|--------------------------------------------------------|-----------------------------|----------------------------------------------------------------------------------------------------|
| incorporate them into you                              | r pages. Include your keyw  | r, and find a few places to strategically<br>yord in title tags, meta descriptions,<br>ong-tail and semantic keywords. |
| KEYWORD                                                | LONG-TAIL KEYW              | ORD SEMANTIC KEYWORD                                                                                                   |
|                                                        | <b>→</b>                    | <b>→</b>                                                                                                    |
|                                                        | <b>→</b>                    | <b>→</b>                                                                                                    |
|                                                        | <b>&gt;</b>                 | <b>→</b>                                                                                                    |
| Images and Videos Optimize the media on your alt text. | our site by adding keyword  | ds to file names and writing descriptive                                                                               |
| Encourage visitors to read                             | your full post by including | vriting to help rank on search engines.<br>photos and videos to keep them<br>create new posts based on ones that are   |
| _                                                      |                             | the potential to rank on search engines.<br>at entice people to click on your video.                                   |

continued on the next page

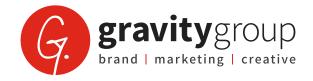

| 1 /                                            |
|------------------------------------------------|
|                                                |
|                                                |
|                                                |
|                                                |
|                                                |
|                                                |
| gle Search Console, you can see metrics for ho |
| w much traffic each page gets, as well as how  |
| any exit without taking any action.            |
| NUMBER OF SESSIO                               |
| NUMBER OF SESSIO                               |
| NUMBER OF SESSIO                               |
| NUMBER OF SESSIO                               |
|                                                |
|                                                |
| AVERAGE TIME ON PA                             |
| ١                                              |

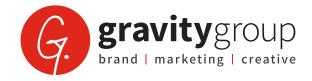